## Real-Time Reporting (High School Parents) Navigating the PowerSchool Public Portal

**Step 1:** To see ALL assessment information (including outcomes) about your student, log into the Public Portal **on a computer**, or through the web browser on a mobile phone, **NOT through the PowerSchool app**. <https://ps.rockyview.ab.ca/public>

\*If you do not have an account, click on the "Create Account" tab and follow the prompts to create account and add students.

(Your school has sent letters home with specific access codes to add your students.)

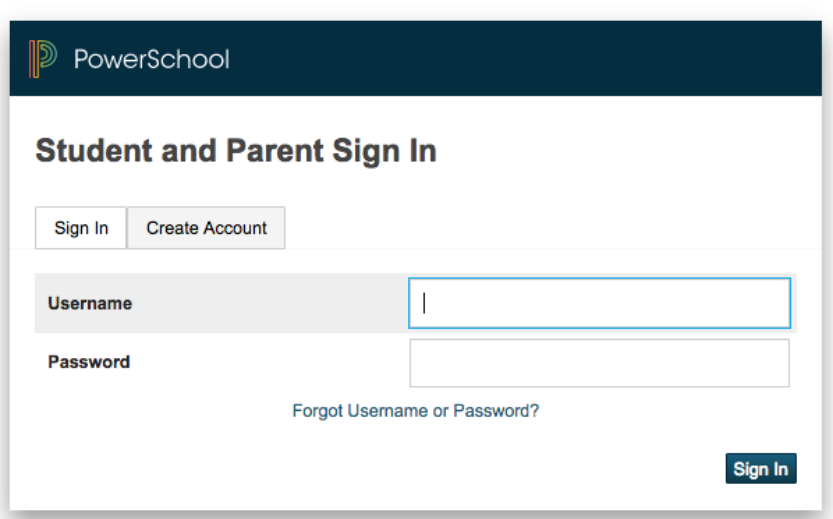

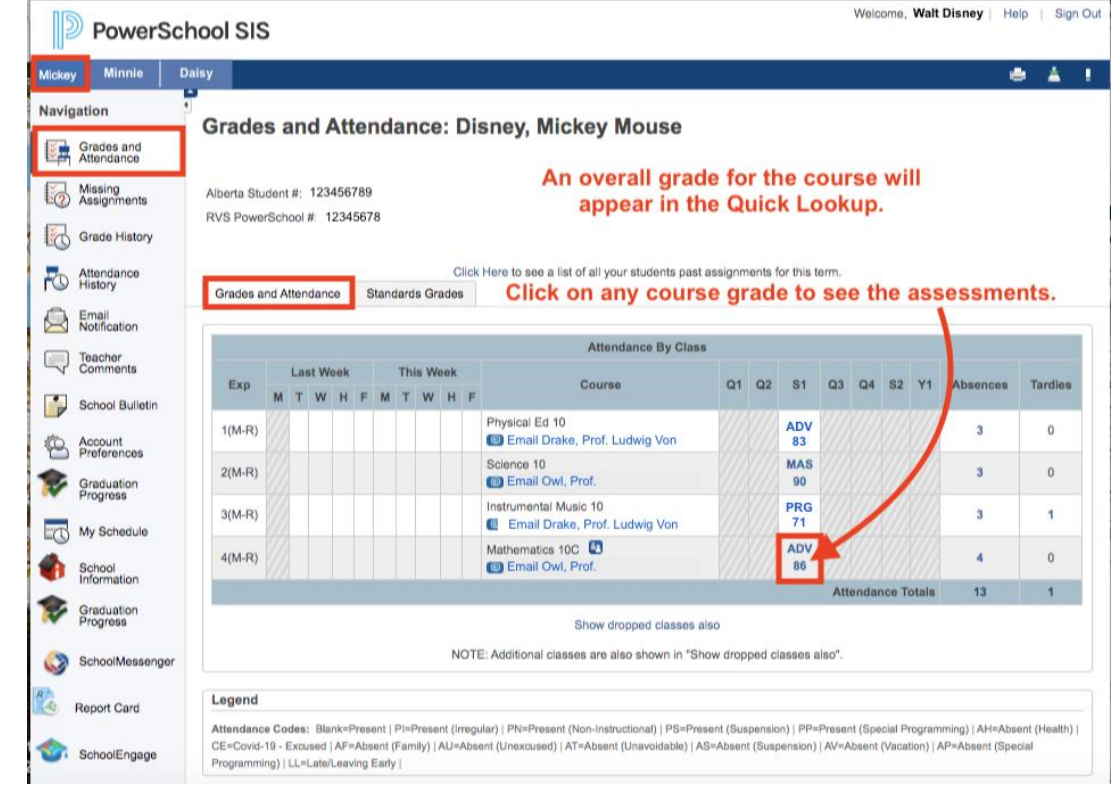

**Step 2:** Click on the name of the student in the blue horizontal bar.

**Step 3:** Click on the "Grades and Attendance Tab" in the left navigation menu.

**Step 4:** Click on the course grade to see more information about a specific subject.

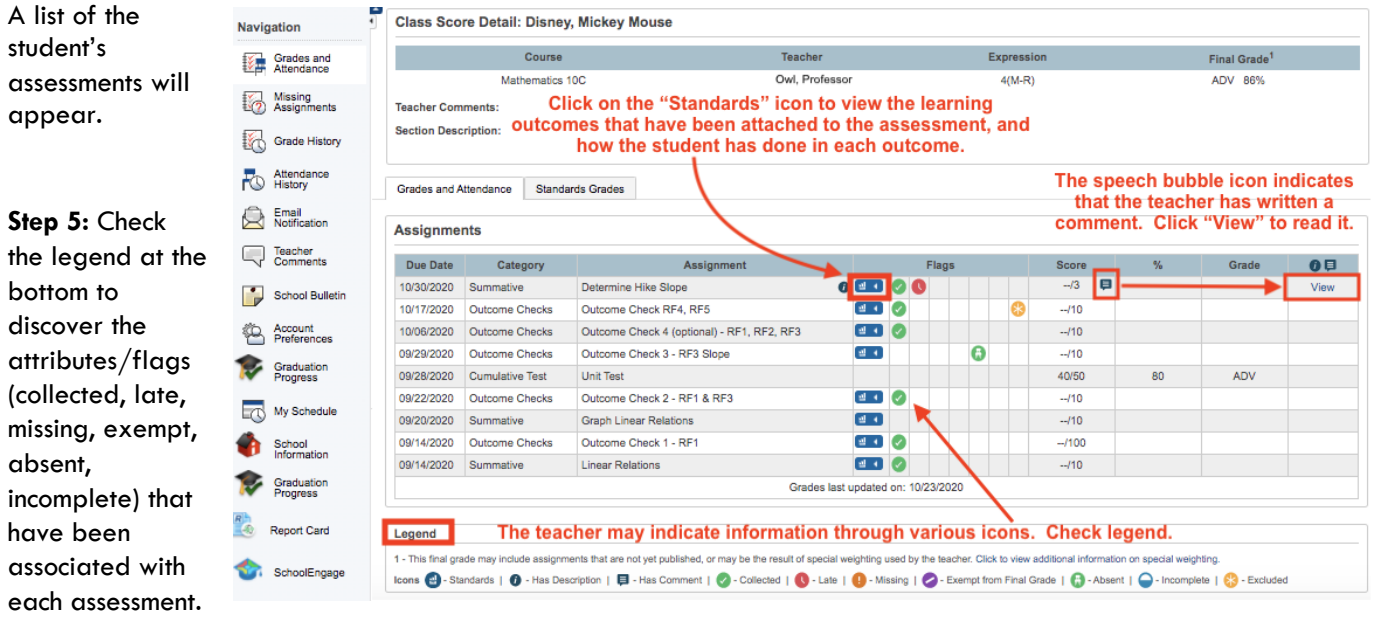

Step 6: Click on the Standards icon to see which learner outcomes are associated with the assessment.

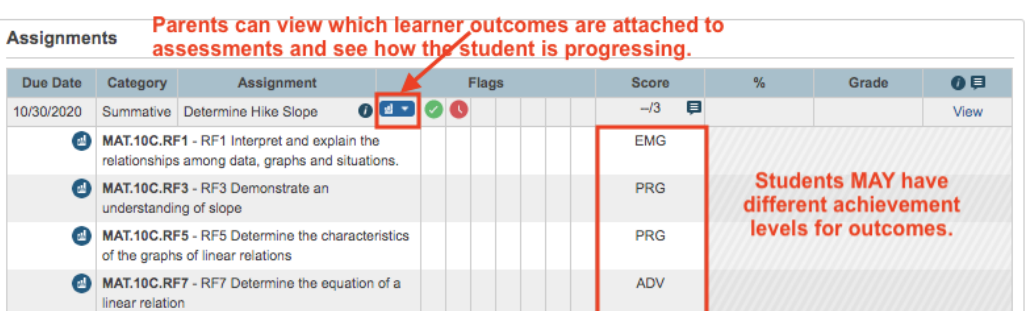

Step 7: If there is a speech bubble icon, click on the "View" button to see the Assignment description and/or an individual comment from the teacher.

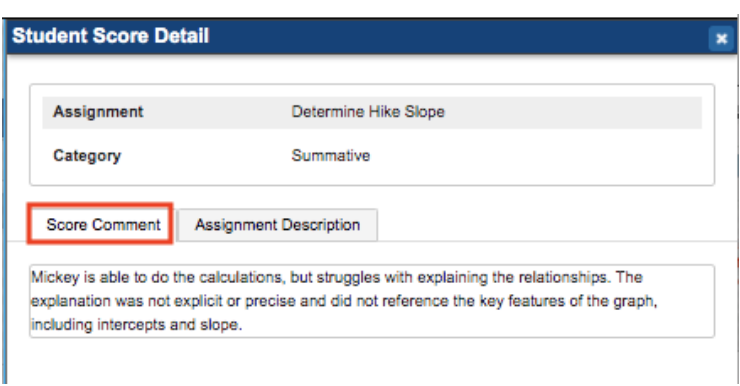

Grades and Attendance Standards Grades

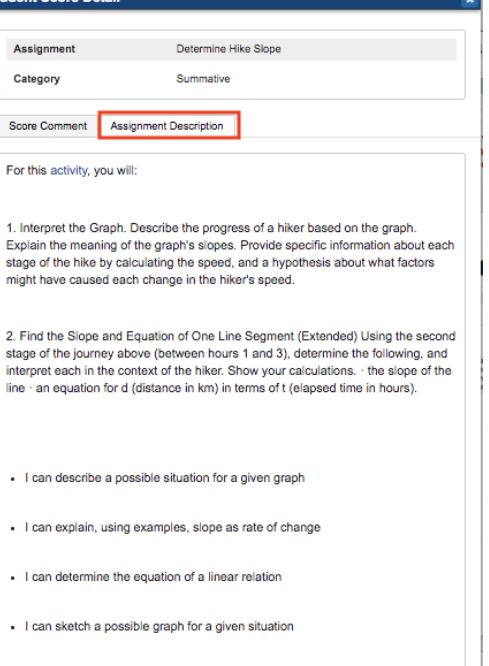

Link to Reflection

## How to View Course Outcomes in the Public Portal:

Welcome, Walt Disney Help | Sign Out Click on the **D** PowerSchool SIS "Standards Grades" Minnie Dai  $e^+$   $\Delta$   $+$ Navigation tab. **Standards Grades: Disney, Mickey Mouse** Year  $20-21$   $\vee$ Grades and Grades and Attendance Standards Grades Missing<br>Assignments **Click on the "Standards Grades" tab to view** d All Collapse All up-to-date cumulative outcome scores. Grade History Click on "Expand All" Click "Expand All" tab to view ALL of the Attendance **Current Classes** learner outcomes for ALL of the courses. to see ALL of the ▶ 1(M-R) English Lang Arts 10-1 - S2 Email<br>Notification Sully, Alicia learner outcomes for 1(M-R) Physical Ed 10 - S1 Smith, Carol Teacher<br>Comments > 2(M-R) Science 10 - S1 Sandham, Neil ALL courses. School Bulletin 2(M-R) Social Studies 10-1 - S2 Smith, Kenneth Account 3(M-R) CTS HRH Sports Performance 10 - S2 Smith, Carol or Graduation 3(M-R) Instrumental Music 10 - S1 国 Grant, Taylor 4(M-R) CTS\_HRH Sports Medicine 10 - S2 ndergast, Mark My Schedule 4(M-R) Mathematics 10C - S1 Lake, Nancy Click on the small School<br>Information Alternatively, click on the ARROW for the specific Standards Grades Classic View course outcomes you want to view. **Straduation** arrow beside a **Standards** specific course to  $S<sub>1</sub>$ view the learner MAT.10C Math 10C outcomes for that MAT.10C.M Measurement course. MAT.10C.M1 M1 Solve problems that involve linear measurement, using SI and imperial units of measure, estimation strategies, measurement strategies. MAT.10C.M2 M2 Apply proportional reasoning to problems that involve conversions between SI and imperial units of measure. The learner outcomes MAT.10C.M3 M3 Solve problems, using SI and imperial units, that involve the surface are organized by area and volume of 3-D objects topic or strand. (eg. MAT.10C.M4 M4 Develop and apply the primary trigonometric ratios to solve problems Measurement, that involve right triangles. Algebra & Number, MAT.10C.AN Algebra and Number Relations & Functions, MAT.10C.AN1 AN1 Demonstrate an understanding of factors of whole numbers by etc.) determining the: prime factors, greatest common factor, least common multiple, square root, cube root. MAT.10C.AN2 AN2 Demonstrate an understanding of irrational numbers by representing, identifying and simplifying irrational numbers, ordering irrational Each learner outcome numbers has a grade, and MAT.10C.AN3 AN3 Demonstrate an understanding of powers with integral and rational they inform the topic exponents grades. MAT.10C.AN4 AN4 Demonstrate an understanding of the multiplication of polynomial expressions (limited to monomials, binomials and trinomials), concretely, pictorially and symbolically. MAT.10C.AN5 AN5 Demonstrate an understanding of common factors and trinomial factoring, concretely, pictorially and symbolically ADV MAT.10C.RF Relations and Functions **This is the "live**  MAT.10C.RF1 RF1 Interpret and explain the relationships among data, graphs and **version" of the EMG** situations **report card.** MAT.10C.RF2 RF2 Demonstrate an understanding of relations and functions. **MAS** MAT.10C.RF3 RF3 Demonstrate an understanding of slope PRG **It is available at**  MAT.10C.RF4 RF4 Describe and represent linear relations MAS **any time, 24/7.**MAT.10C.RF5 RF5 Determine the characteristics of the graphs of linear relations ADV MAT.10C.RF6 RF6 Relate linear relations to their graphs. ADV MAT.10C.RF7 RF7 Determine the equation of a linear relation ADV MAT.10C.RF8 RF8 Represent a linear function, using function notation. MAT.10C.RF9 RF9 Solve problems that involve systems of linear equations in two variables, graphically and algebraically.

## How to View Archived Report Cards:

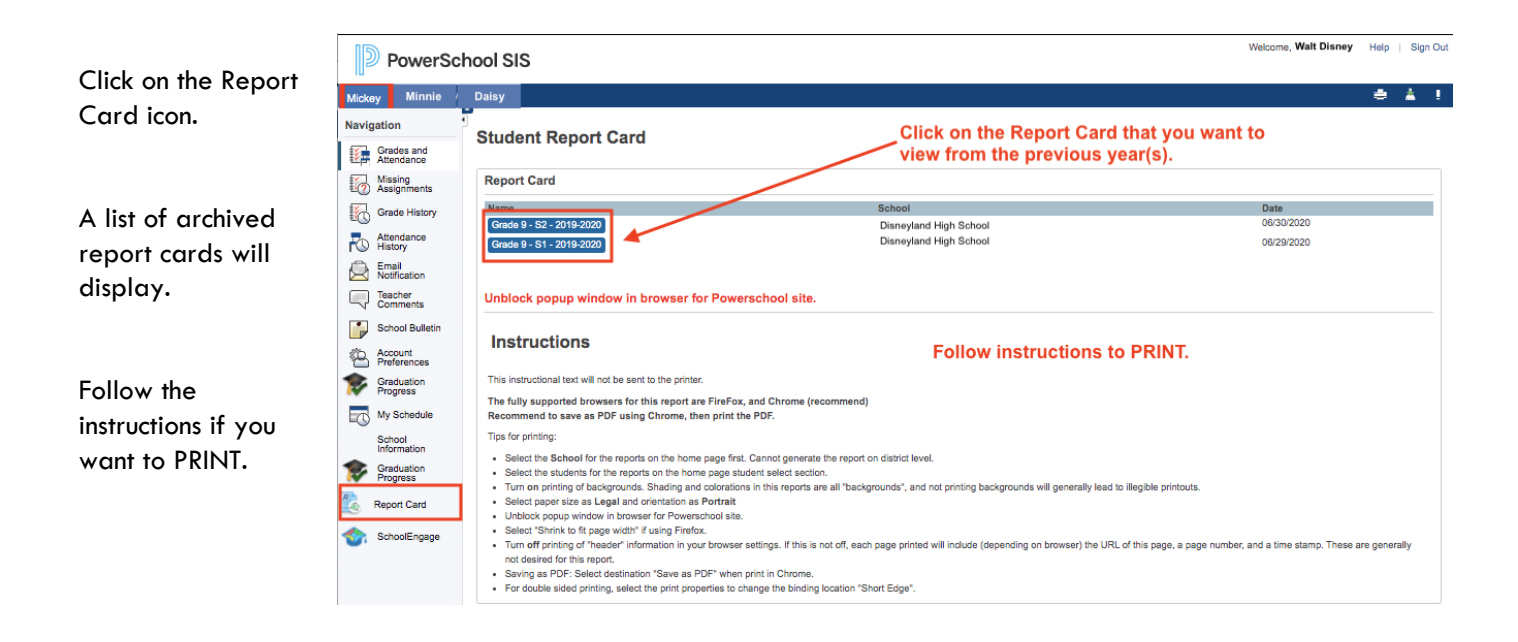

[Video: Parent Report Card Online Access](https://youtu.be/Uju0wrzCfKw)